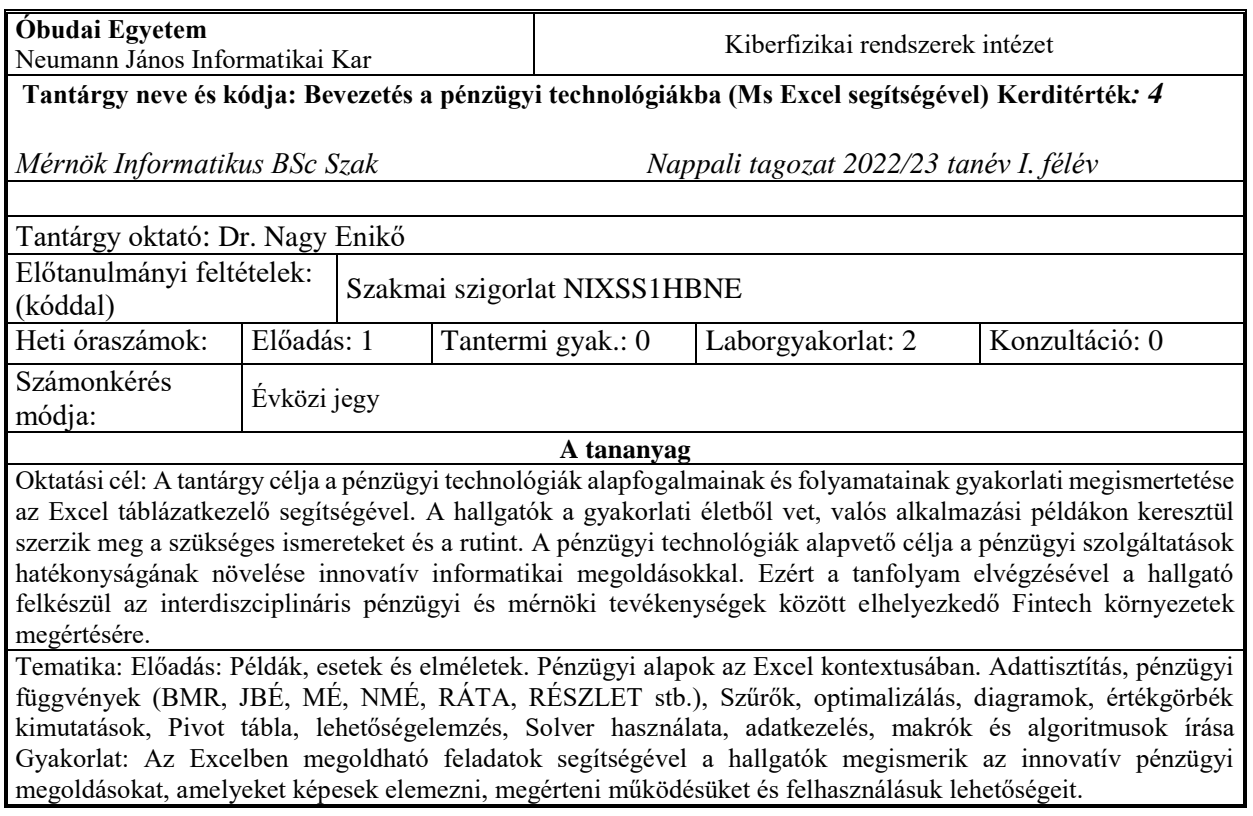

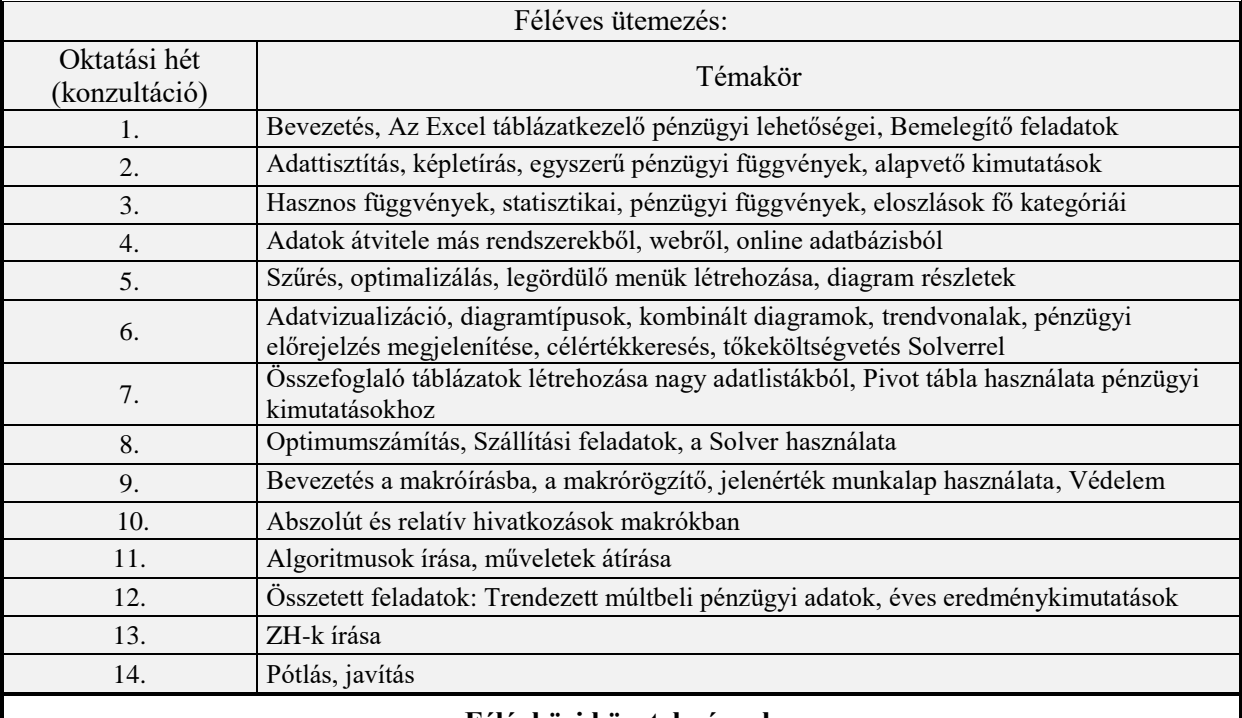

## **Félévközi követelmények**

A félév során a hallgatók kettő részből álló (feleletválasztós teszt és gyakorlati feladatok Ms Excellel) zárthelyi dolgozatot írnak a 13. héten a kurzus anyagából. A dolgozatokon 50-50 pontot lehet szerezni, ezek összegéből áll össze a végső pontszám (max. 100 pont). Mindkét ZH-n minimum 26 pontot kell teljesíteni a kurzus sikeres elvégzéséhez.

A gyakorlatokon való részvétel kötelező. Amennyiben a hallgató hiányzásai meghaladják a tárgy félévi összóraszámának 30%-át, a hallgató aláírást, illetve évközi jegyet nem kaphat. A hiányzás nem ad felmentést a tantárgyi követelmények teljesítése alól.

## **Zárthelyi dolgozatok**

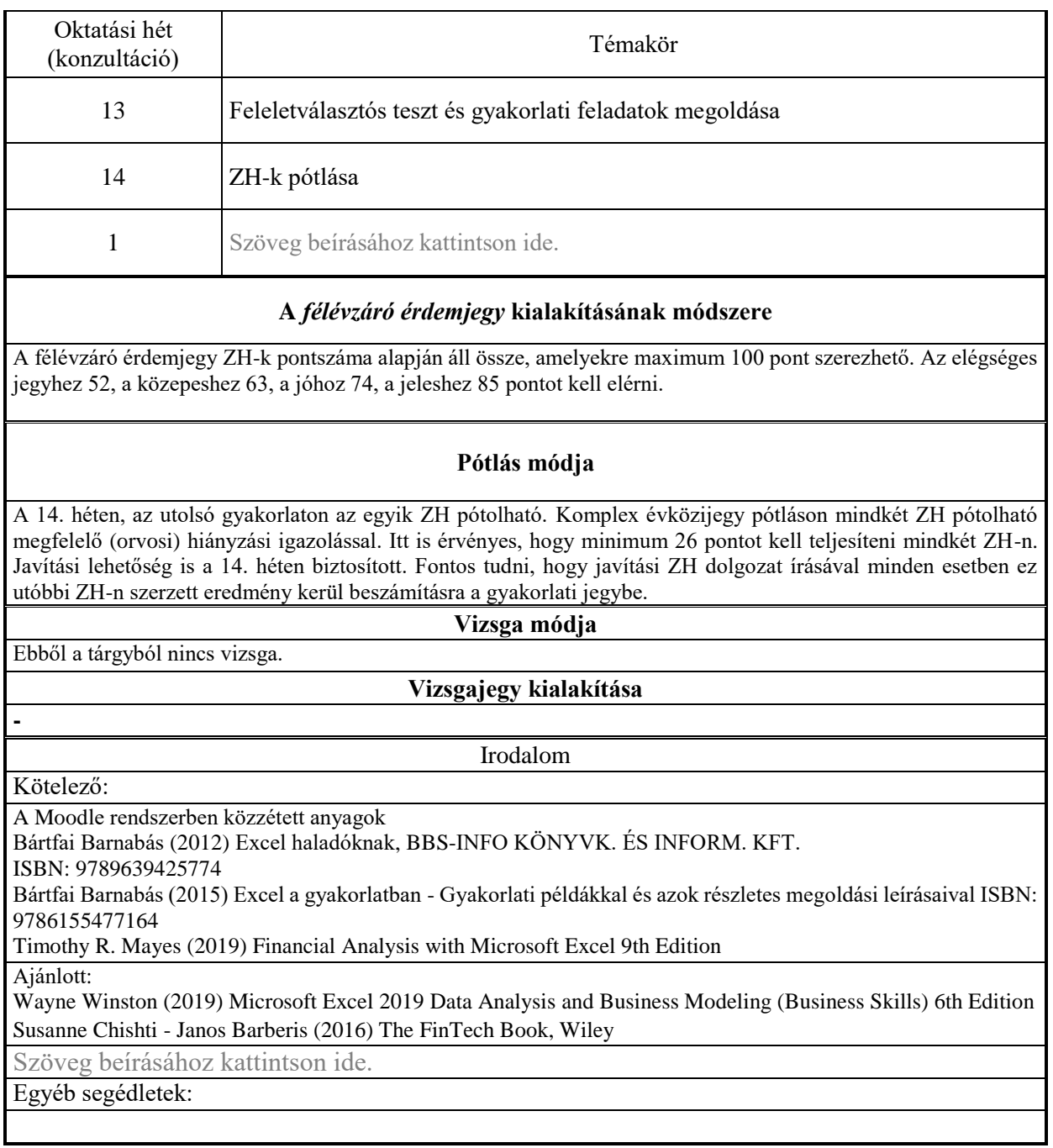